# The **backnaur** package

Adrian P. Robson<sup>∗</sup>

Version 3.1 18 June 2019

### **1 Introduction**

The backnaur package typesets Backus-Naur Form (BNF) definitions. It creates aligned lists of productions, with numbers if required. It can also print in line BNF expressions using math mode.

Backus-Naur Form is a notation for defining context free grammars. It is used to describe such things as programming languages, communication protocols and command syntaxes, but it can be useful whenever a rigorous definition of language is needed.

# **2 BNF Definitions**

The following is a BNF definition of a semicolon separated list:

 $\langle$ listi  $| \rangle$   $| \rangle$   $| \lambda$  $\langle$ listitems $\rangle$  =  $\langle$ item $\rangle$  |  $\langle$ item $\rangle$  ;  $\langle$ listitems $\rangle$  $\langle$ item $\rangle$  = *description of item* 

Here,  $\models$  signifies *produces*, | is an *or* operator,  $\langle ... \rangle$  are *production names*, and  $\lambda$ represents the *empty string*. However, some BNF users prefer alternative terminologies, where  $\models$  stands for *is defined as*,  $\langle ... \rangle$  is a *category name* or *nonterminal*, and *λ* is refered to as *null* or *empty*.

The above definition was created with the following code:

```
\usepackage{backnaur}
```

```
...
\begin{bnf*}
   \bnfprod{list}
           {\hbox{\rm\{listitems\}} \b{of \b{nfes}\}}\bnfprod{listitems}
           {\bnfpn{item} \bnfor \bnfpn{item}
            \hbox{\bf sp \bf f} \thmfsp \thmfsp \thmfsp \thmfsp\bnfprod{item}
           {\bnftd{description of item}}
\end{bnf*}
```
<sup>∗</sup>adrian.robson@nepsweb.co.uk

Each BNF production is defined by a \bnfprod command, which has two arguments giving its left and right sides. The right hand side of each production is specified with the commands described in §3.4 below. Terminal  $(\mathbf{bnfts};)$  and nonterminal (\bnfpn{item}), elements are separated by spaces (\bnfsp) and OR symbols (\bnfor). The \bnfes command gives the symbol for the empty string.

### **3 Package Commands**

### **3.1 Loading and options**

The package is loaded with

\usepackage{backnaur} or \usepackage[<options>]{backnaur}

Possible options are

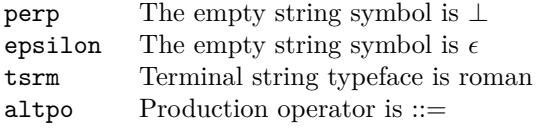

The defaults are: the empty string symbol is  $\lambda$ , the production operator is  $\models$ , and the terminal string typeface is typewriter.

#### **3.2 Environments**

bnf BNF productions are defined in a bnf or bnf\* environment, which respectively bnf\* give numbered or unnumbered lists of productions.

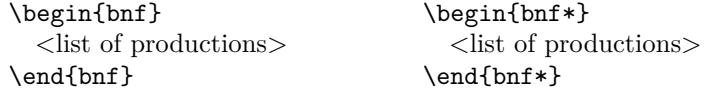

### **3.3 Productions**

\bnfprod A production is defined by \bnfprod or \bnfprod\*, which respectively give a \bnfprod\* numbered or unnumbered line in the bnf environment. They have identical unnumbered behaviour in the bnf\* enviromment. They take two arguments:

> \bnfprod{<production name>}{<production definition>} \bnfprod\*{<production name>}{<production definition>}

\bnfmore A production can be continued on addition lines by \bnfmore or \bnfmore\*, \bnfmore\* which respectively give a numbered or unnumbered line in the bnf environment. They are treated the same in the  $bnf*$  environment. They take one arguments:

> \bnfmore{<production definition>} \bnfmore\*{<production definition>}

#### **3.4 Production definitions**

The following commands are used to compose the right hand side of a production. They are deployed in the second argument of the **\bnfprod** command.

\bnfpn The \bnfpn command generates a production name. It takes a single argument

that is the name. It is used as follows:

 $\in$   $\{\text{list item}\}$   $\{\text{list item}\}$ 

There are three types of terminal item: a literal string, a descriptive phrase and \bnftm an empty string. A literal terminal string is specified by the \bnftm command, which takes a single argument. By default literal terminal strings are printed in \bnftd typewriter font, but this can be changed as a package option (see §3.1). The

\bnftd command generates a descriptive phrase, as an alternative to a literal \bnfes string. The \bnfes command generates a token that represents the empty string. s is normally  $\lambda$ , but it can be changed to  $\epsilon$  or  $\perp$  as a package option (see §3.1).

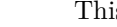

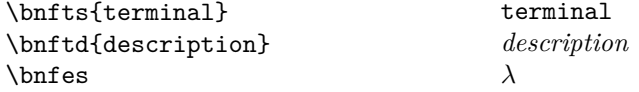

\bnfsk Some literal terminal strings can be abbreviated with the 'skip' token, which is generated by the \bnfsk command. This substitutes for a sequence of terminal characters. It is used like this:

$$
\{A\} \in \mathcal{Z}\n \quad \text{A} \in \mathcal{Z}
$$

\bnfor All items should be separated by an OR or a space. The \bnfor command \bnfsp generates the OR symbol, and the \bnfsp command introduces a space. A space can be considered equivalent to an AND operator.

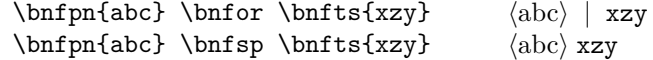

### **3.5 Inline expressions**

The \bnfprod and \bnfmore macros cannot be used inline, so the \bnfpn and \bnfpo macros are provided to support typeseting productions inline us- \bnfpn ing maths mode. The production's name can be typeset with \bnfpn{name} \bnfpo and the production operator with \bnfpo. By default the production operator is  $\models$ , but it can be changed to ::= with a package option (see §3.1). The right side of the production can be defined with the usual macros (see §3.4). So  $\theta \in \theta$  \bnfpo \bnftd{description}\$ gives  $\langle$  hame} = *description*.

#### **3.6 Command summary**

The commands that can be used to define a BNF production in a  $\text{bnf}$  or  $\text{bnf}$ \* environment are as follows:

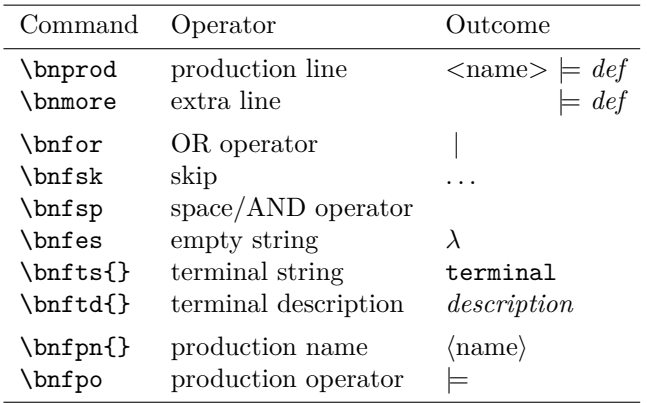

# **4 Example**

A more significant example is the following definition of a  $\langle$  sentence $\rangle$ , where  $\langle$  cchar $\rangle$ are countable characters, and  $\langle$ ichar $\rangle$  are characters that should be ignored:

```
\begin{bnf*}
    \bnfprod{sentence}
        \verb|bnfpn{start}| \bnfsp \phi{rest} \bnfsp \bnfsf{.}}\\bnfprod{start}
        {\bnfpn{space} \bnfor \bnfes}\\
    \bnfprod{rest}
        {\bnfpn{word} \bnfsp \bnfpn{space} \bnfsp \bnfpn{rest}
         \bnfor \bnfpn{word} \bnfor \bnfes}\\
    \bnfprod{word}
        {\hbox{\rm binfp}\in\mathbb{C}}\bnfprod{space}
        {\hbox{\rm{schar}} \bf {\hspace{0.5mm} \bf{space}} \bf \for \bf {\hspace{0.5mm} \bf{hs}}\bf }\bnfprod{wchar}
        {\hbox{\rm{cchar}} \b{nfor \bf{infchar}} \}\bnfprod{cchar}
        {\bf{A} \b nfsk \b nfs{Z} \b nfs{A} \b nfsk\hbarts{z} \bnfor \bnfts{0} \bnfsk \bnfts{9} \bnfor
         \bnfts{\textquotesingle}}\\
    \bnfprod{ichar}
        {\hbox{\rm\{~}}\}\bnfprod{schar}
        {\bf{\'hspace} \thinspace \hspace{0.07cm} \hspace{0.07cm}\bnfor \bnfts{(} \bnfor \bnfts{)} \bnfor \bnfts{\{}
         \bnfor \bnfts{\}} \bnfor }\\
    \label{thmore} $$\bnfmore{\bnts{: } \bnfor \bnfts{; } \bnfor \bnfts{?} \bnfor\verb|\bnfts{,}|\end{bnf*}
```
This creates the following BNF definition:

$$
\langle \text{sentence} \rangle \models \langle \text{start} \rangle \langle \text{rest} \rangle . \tag{1}
$$

$$
\langle \text{start} \rangle \models \langle \text{space} \rangle \mid \lambda \tag{2}
$$

$$
\langle \text{rest} \rangle \quad \models \quad \langle \text{word} \rangle \langle \text{space} \rangle \langle \text{rest} \rangle \quad | \langle \text{word} \rangle \quad | \quad \lambda \tag{3}
$$

- $\langle \text{word} \rangle$   $\equiv$   $\langle \text{wchar} \rangle$   $\langle \text{word} \rangle$  |  $\langle \text{wchar} \rangle$  (4)
- $\langle space \rangle \models \langle scalar \rangle \langle space \rangle | \langle scalar \rangle$  (5)
- $\langle \text{wchar} \rangle$  =  $\langle \text{cchar} \rangle$  |  $\langle \text{ichar} \rangle$  (6)
- $\langle \text{cchar} \rangle$   $\models$  **A** ... **Z** | **a** ... **z** | **0** ... **9** | ' (7)
- $\langle$ ichar $\rangle$  = (8)

hschari |= ' ' | ! | " | ( | ) | { | } | : | ; | ? | , (9)

Notice the kludge in production 9. We use \textrm{'\hspace{1em}'} to typeset a representation for a space character. This is needed because we do not want to print in typewriter font, which would imply the quotes were part of an actual terminal string. The \textrm is needed because are in maths mode.

# **5 Terminal string characters**

The characters used with \bnfts{} (terminal string) are just standard LaTeX that is typeset in either a roman or typewriter font. This means we might have to use some escape pairs and a few special characters. Apostrophes and speech marks can be confusing. There are some of the possibilities:

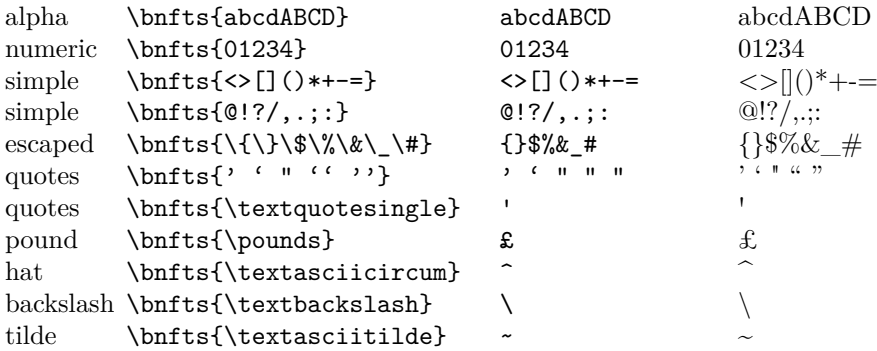

The \textquotesingle symbol needs the textcomp package, which provides lots of other interesting symbols. Consult the excellent *The Comprehensive LATEX Symbol List* by Scott Pakin for more information.